```
invoke-rc.d
```
- Objet : commande invoke-rc.d
- [obsolète](http://debian-facile.org/tag:obsolete?do=showtag&tag=obsol%C3%A8te)
- Niveau requis : [débutant,](http://debian-facile.org/tag:debutant?do=showtag&tag=d%C3%A9butant) [avisé](http://debian-facile.org/tag:avise?do=showtag&tag=avis%C3%A9)
- Commentaires : Gestion des services sur votre système.
- Débutant, à savoir : [Utiliser GNU/Linux en ligne de commande, tout commence là !](http://debian-facile.org/doc:systeme:commandes:le_debianiste_qui_papillonne)  $\bigcirc$
- Suivi :
	- [à-tester](http://debian-facile.org/tag:a-tester?do=showtag&tag=%C3%A0-tester)
		- © Création par *S*smolski le 17/11/2010
		- Testé par …. le ….
- Commentaires sur le forum : [C'est ici](https://debian-facile.org/viewtopic.php?id=3163)<sup>[1\)](#page--1-0)</sup>

# **Introduction**

Les scripts de configuration des paquets Debian redémarrent parfois certains services pour assurer leur disponibilité ou leur faire prendre en compte certaines nouvelles options.

La commande de manipulation d'un service :

• Syntaxe

```
/etc/init.d/[service] [opération]
```
ne prend pas en compte le niveau d'exécution, suppose **(à tort)** que le service est actuellement employé, et peut donc effectuer des opérations inadéquates (démarrage d'un service volontairement arrêté, ou arrêt d'un service déjà stoppé, etc.).

Debian a donc introduit le programme **invoke-rc.d** qui s'utilise en ligne de commande ainsi :

• Syntaxe

```
invoke-rc.d [service] [opération]
```
et auquel les scripts de configuration doivent recourir pour appeler les scripts d'initialisation des services.

Il n'exécutera que les commandes nécessaires.

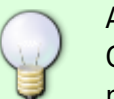

ATTENTION !

Contrairement à l'usage, le suffixe **.d** est ici employé sur un nom de programme et non pas sur un répertoire.

### **Utilisation**

Par exemple, pour stopper la connexion au réseau en administrateur :

invoke-rc.d networking stop

#### **Nota :**

Pour le reseau, depuis squeeze, préférer les commandes [ifdown et ifup.](http://debian-facile.org/doc:systeme:ifup)

### **synopsis**

 invoke-rc.d [--quiet] [--force] [--try-anyway] [--disclose-deny] [--query] [--no-fallback] nom action [paramètres script init...]

```
 invoke-rc.d [--help]
```
# **DESCRIPTION**

invoke-rc.d

est une interface générique pour exécuter des actions de scripts d'initialisation etc/init.d/nom de type Système V, obéissant aux contraintes des niveaux d'exécution et aux politiques locales définies par l'administrateur.

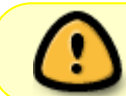

Tous les accès aux scripts d'initialisation effectués par les scripts de maintenance des paquets Debian devraient être fait avec invoke-rc.d.

### **Voir :**

[http://manpages.debian.net/cgi-bin/man.cgi?query=invoke-rc.d&sektion=8&apropos=0&manpa](http://manpages.debian.net/cgi-bin/man.cgi?query=invoke-rc.d&sektion=8&apropos=0&manpath=Debian+Sid&locale=fr) [th=Debian+Sid&locale=fr](http://manpages.debian.net/cgi-bin/man.cgi?query=invoke-rc.d&sektion=8&apropos=0&manpath=Debian+Sid&locale=fr)

### **Liens et remerciements**

Merci à **c-moi** pour ses gentilles explications sur l'irc de #debianfr qui ont permis l'élaboration de ce tuto !  $\bigoplus$ 

Merci au **captnfab** pour sa bienveillante attention et ses conseils et liens abondamment fournis.

Son site :

<http://wiki.chezlefab.net/about/accueil>

### ◉

# **Liens utiles**

[la commande service.](http://debian-facile.org/doc:systeme:service) Administration des services de votre système.

#### [1\)](#page--1-0)

N'hésitez pas à y faire part de vos remarques, succès, améliorations ou échecs !

From: <http://debian-facile.org/> - **Documentation - Wiki**

Permanent link: **<http://debian-facile.org/doc:systeme:invoke-rc.d>**

Last update: **06/06/2015 18:02**

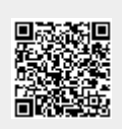